## **Ablauf im Überblick Antrag auf Erstattung von Vorsteuerbeträgen in einem anderen Mitgliedstaat**

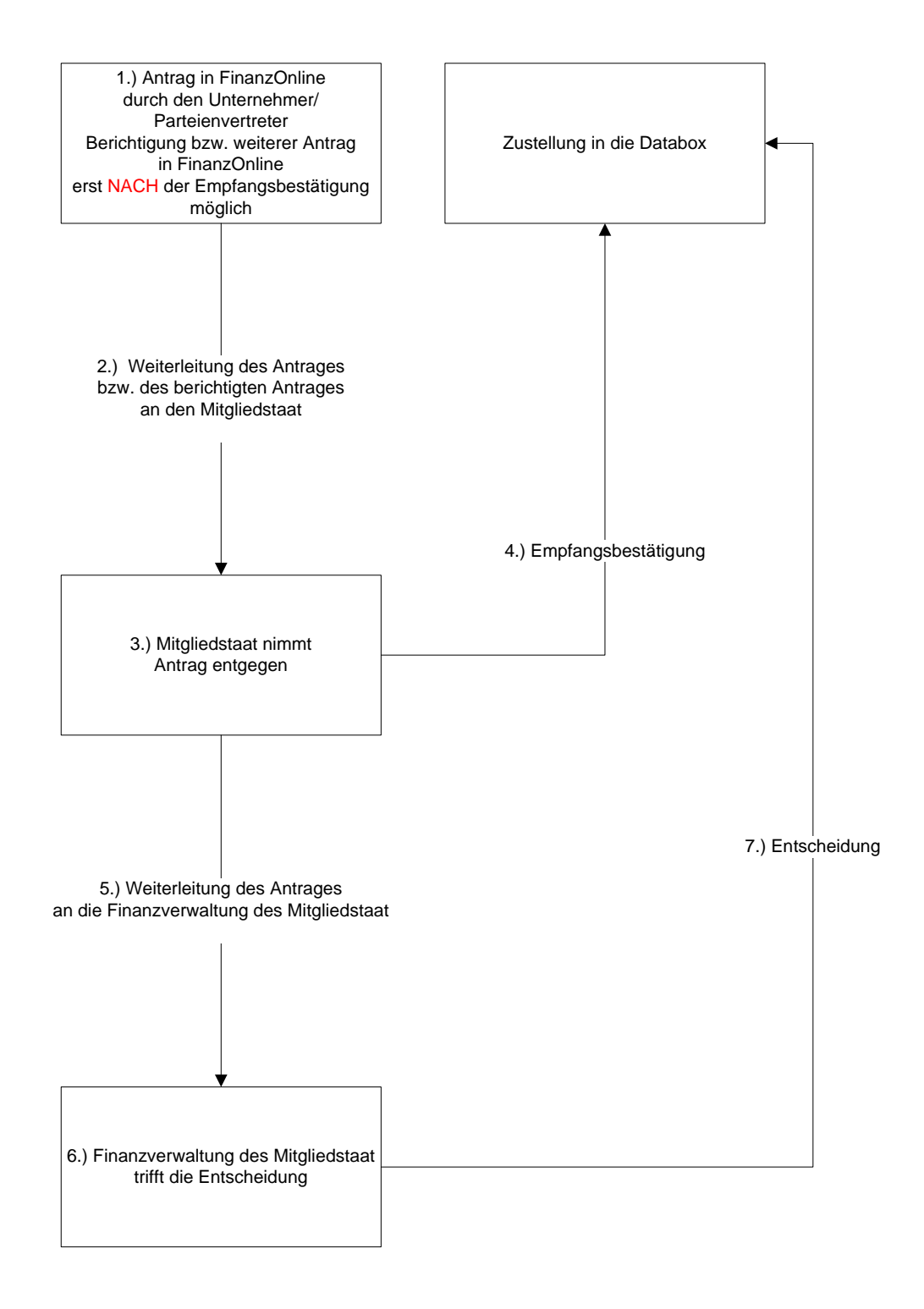